## **ОМУРБЕКОВ К.Т., ИСАКБЕК КЫЗЫ МИРАИДА, КАЗАКБАЕВА З.М.**   *Кыргыз-Түрк "Манас" университети, Бишкек* **OMURBEKOV К.T.,MIRAIDA ISAKBEK KYZY, KAZAKBAEVA Z.M.**   *Kyrgyz-Turkish "Manas" University, Bishkek*

## **Autodesk MAYA колдонуп бочканын 3D моделин түзүү**

# **3D моделирование бочки с использованием Autodesk MAYA**

**3D modeling of the barrel using Autodesk MAYA**

*Аннотация: Бул макаланын негизги максаты – компьютердик графикадагы үч өлчөмдүү моделди түзүүдө Autodesk Mayaны колдонууну үйрөтүү. Бул макала аркылуу биз Autodesk MAYA программасын колдонуп, бочканын 3D моделин түзүү сабагын көрсөтөбүз. Биз бул обьекти түзүүнүн инструменттерин жана этаптарын баскычтар боюнча көрсөтөбүз. Ошондой эле Кыргыз-Түрк "Манас" университетинде өзүбүз даярдаган кыргыз тилиндеги видеосабактар көрсөтүлөт.* 

*Аннотация: Цель этой статьи - показать использование Autodesk Maya для создания простой трехмерной модели в компьютерной графике.В этой статье мы рассмотрим урок «AutodeskMAYAколдонуп бочканын 3D моделин түзүү» с помощьюAutodesk Maya. Мы описываем инструменты и этапы моделирования этого объекта. Делимся оригинальным видеоуроком, разработанным в Кыргызско-Турецком университете «Манас».* 

*Annotation: The purpose of this article is to show the use the Autodesk Maya to create a simple 3D model in the computer graphics. We will show to create from the beginning simple 3D models.3D modeling of the barrel using Autodesk MAYA.* 

*The paper also presents personal original video tutorials in kyrgyz language developed in the Kyrgyz-Turkish Manas University, and shares the experience of creating video lessons.* 

*Урунттуу сөздөр: үч өлчөмдүү графика; моделдөө; визуализация; видеосабактар; мультимедиа; каркас. Ключевые слова: 3D компьютерная графика; моделирование; визуализация; выдавливание; видео уроки; каркас; Keywords: 3D computer graphics; modeling; visualization; extrude; video lessons; multimedia* 

### **Киришүү**

Бүгүнкү күндө компьютер графикасы ар кандай тармактарда колдонулууда. Окумуштуулар компьютер графикасын анализдердин жыйынтыктарын моделдөө үчүн пайдаланышат. Кино индустрияда кинематографтар компьютер графикасын укмуштуу, атайын эффекттерди даярдоодо же толугу менен анимацияланган фильмдерди чыгаруу үчүн колдонууда. Ошондой түрдүү багыттагы инженерлер жана архитекторлор, окумуштуулар жана дизайнерлер өздөрүнүн долбоорлорунда муктаж болгон виртуалдык объекттерди моделдөөдө компьютер графикасына таянууда. Акыркы жылдарда виртуалдык дүйнөдө үч өлчөмдүү компьютер графикасы максималдуу даражада колдонулуп, компьютердик оюндар абдан популярдуу болууда. Компьютер графикасы жана мультимедианын жардамы менен берилген билим же окутулган материал абдан кызыктуу жана жемиштүү болууда.

Бул макаланын негизги максаты – компьютердик графикадагы үч өлчөмдүү моделди түзүүдө Autodesk Mayaны колдонууну үйрөтүү. **Практика:** 

Кыргыз-Түрк **"**Манас" университетинде «3D графикасы жана анимация» сабагы окутулат. Биз аталган програама аркылуу «Autodesk MAYAны колдонуп, бочканын 3D моделин түзүү» сабагын көрөбүз. Бул обьектини моделдөөнүн этаптарын жана инструменттерин жазып өтөбүз.

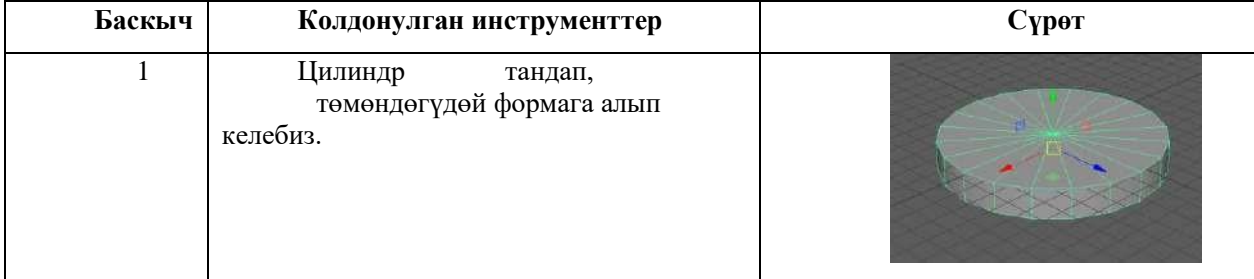

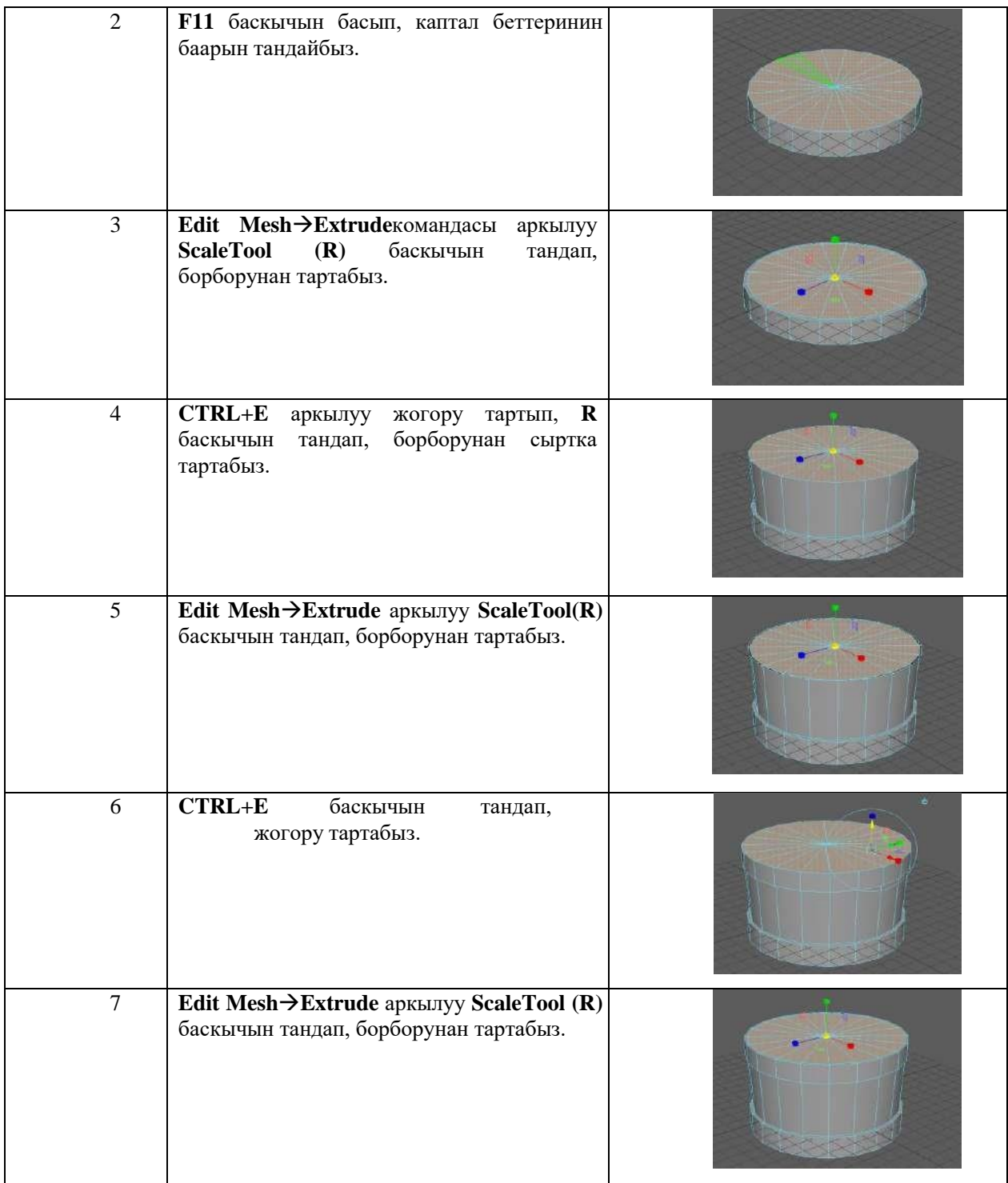

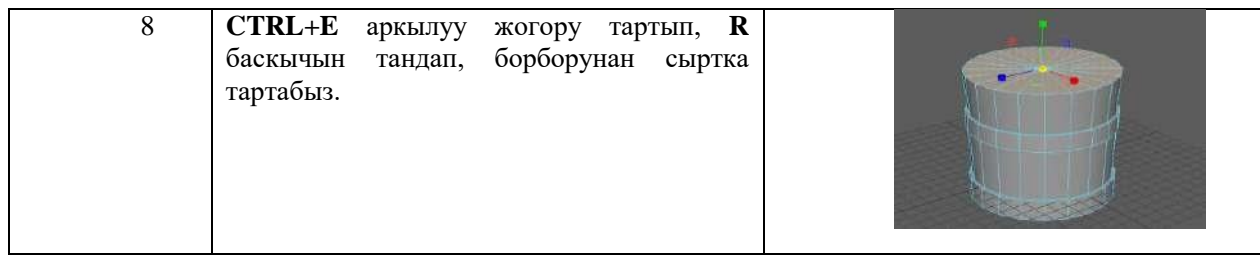

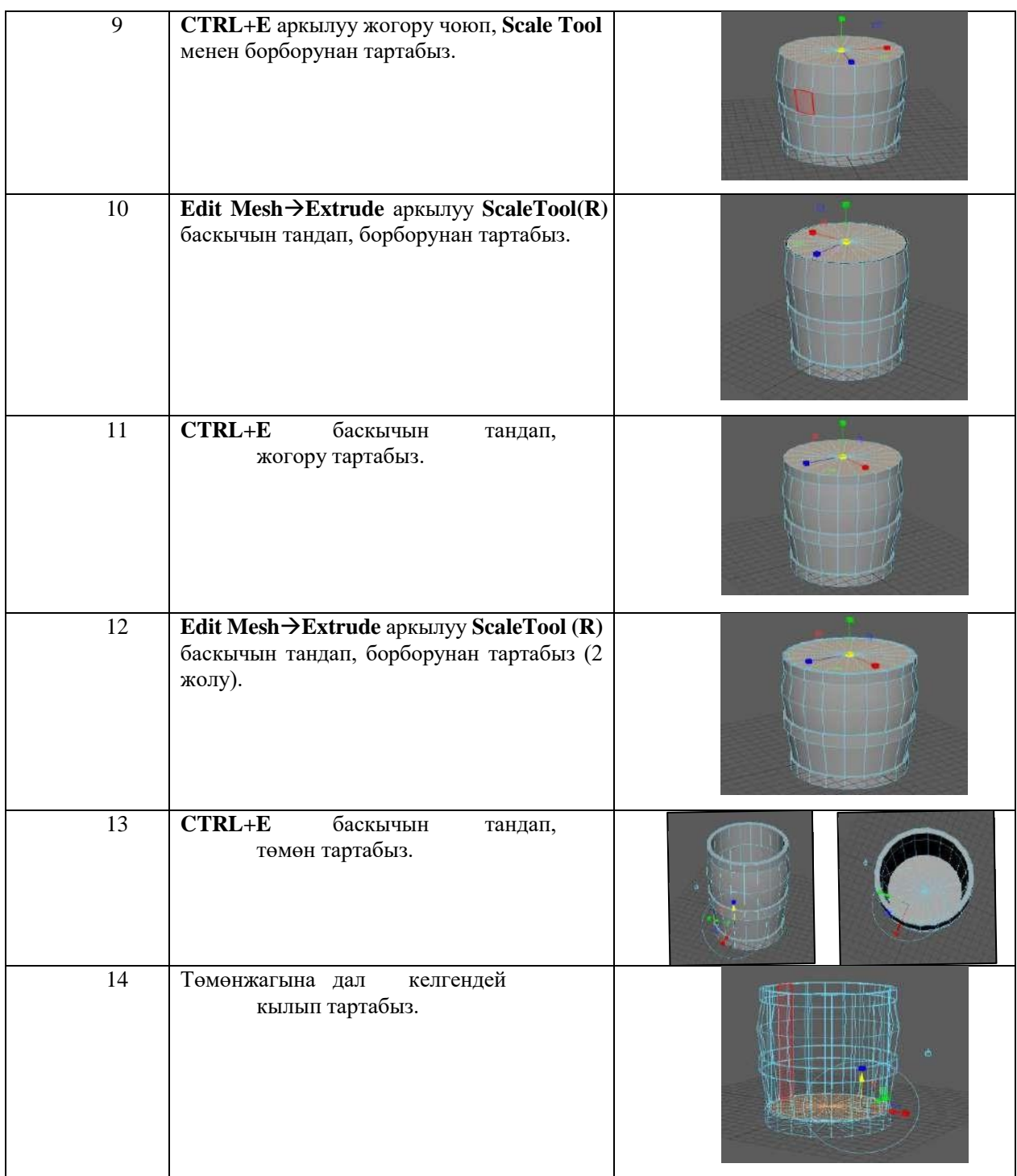

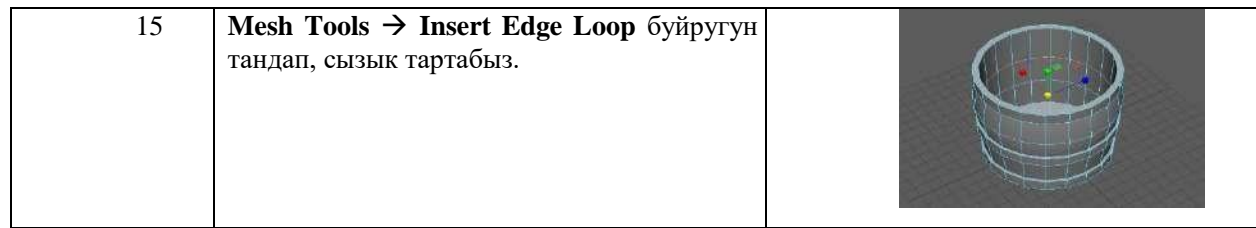

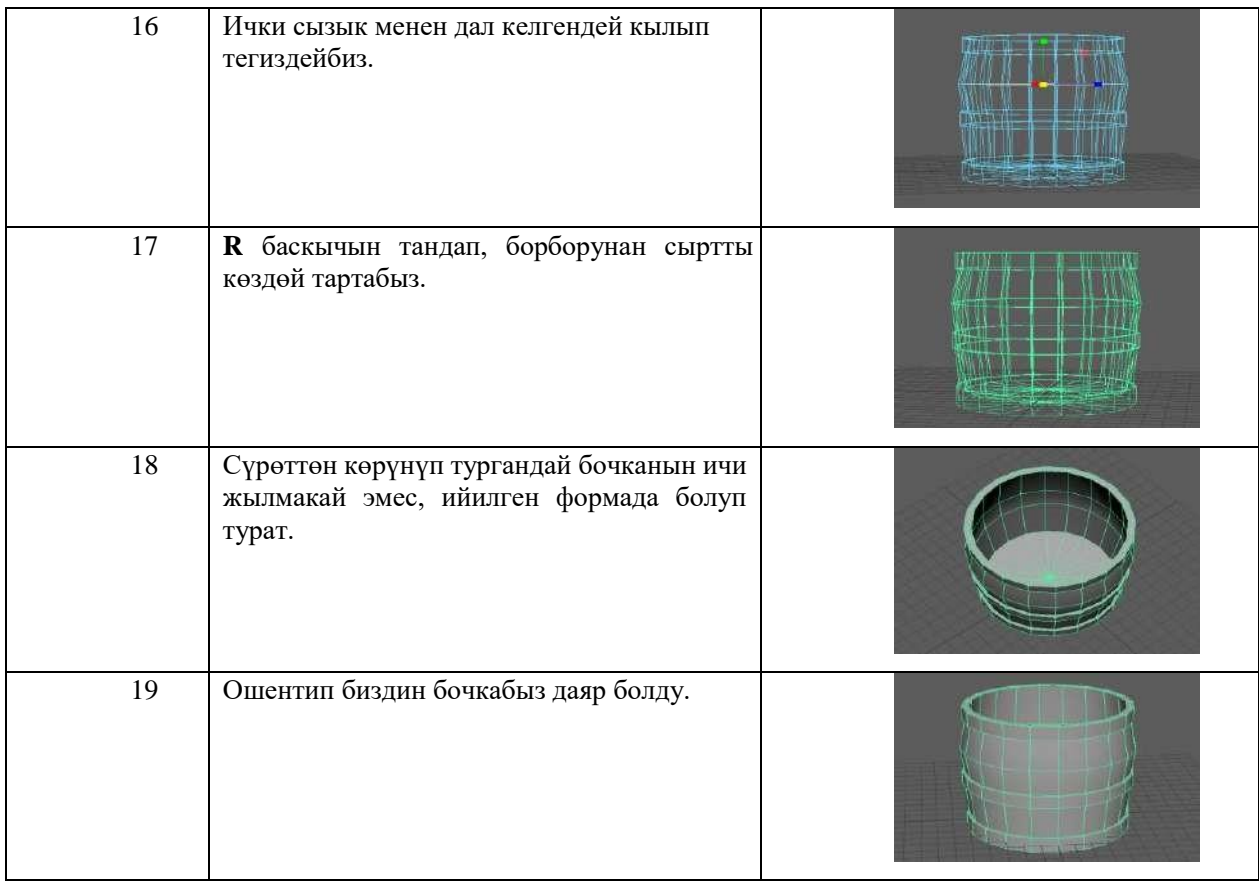

## **Жыйынтык**:

Азыркы үч өлчөмдүү, заманбап компьютердик программалар аркылуу даярдалган сүрөттөрдү реалдуу сүрөттөрдөн айырмалоо кыйын.

Биз даярдаган видео сабак:

- үч өлчөмдүү сүрөттөрдү жана 3D моделдерин түзүү мүмкүнчүлүгүн;
- бардык моделдөөчү куралдар менен иштөө мүмкүнчүлүгүн;

- дизайнер жана архитекторлордун профессионалдык деңгээлге чыгуусун; - кесипкөй адистердин пайда болушун шарттайт.

Демек, бул програманы өздөштүрүү үчүн көп убакыт талап кылынат. Жумасына бир жолу өтүлгөн сабак жетишсиз. Эгерде студенттер күн сайын практика жүзүндө иштесе, бул программаны оңой, тез үйрөнүп, алган билимдерин бышыкташат.

Студенттер ушул программа аркылуу өздөрүнүн жеке долбоор, моделдерин түзүп, аларды жүзөгө ашыруу мүмкүнчүлүктөрүнө ээ болушат.

#### **Колдонулган адабияттардын тизмеси**

1. Казакбаева З.М., Бекболотова Г. "Создание видео уроков по компьютерной графике" Вестник ЫГУ,2015, №40, с.142-144

2. Цыпцын С., Забелин В., Король Г., Ледин П. - Maya. Сборник мастерклассов по продукту Autodesk Maya от ведущих специалистов и дизайнеров России ,2006

*Рецензенты: Бримкулов У.Н.– доктор технических наук, профессор, член-корр. НАН КР Шаршенбаев Б.Ш. – кандидат физико-математических наук, доцент*